$\overline{\phantom{a}}$ 

### **Image Management**

The following are the Image Management REST APIs:

- **•** [Get valid switches for Image Management, page -106](#page-5-0)
- **•** [Trigger compatibility check, page -107](#page-6-0)
- **•** [Get compatibility check/image upgrade status, page -108](#page-7-0)
- **•** [Trigger Image upgrade check, page -109](#page-8-0)
- **•** [Get all upgrade and compatibility check jobs, page -110](#page-9-0)
- **•** [Activate a SMU package, page -111](#page-10-0)
- **•** [Deactivate a SMU package, page -112](#page-11-0)
- **•** [Get all active SMU packages for a switches, page -113](#page-12-0)
- **•** [Get GIR status for all the switches, page -114](#page-13-0)
- **•** [Toggle GIR status for all the switches, page -115](#page-14-0)

# **Mandatory Field Class table**

 $\blacksquare$ 

#### **filter**

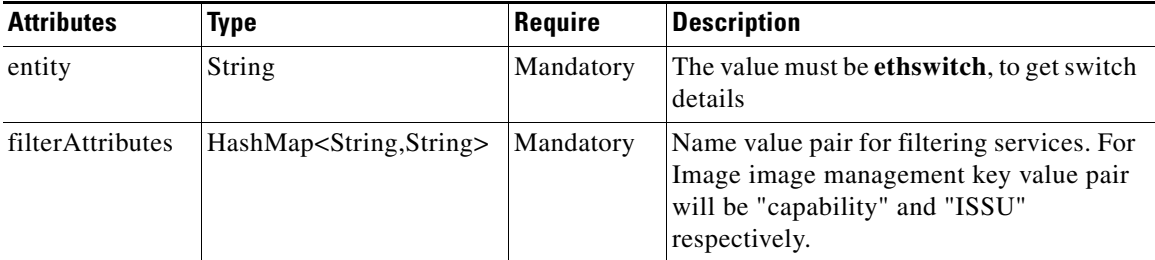

#### **job**

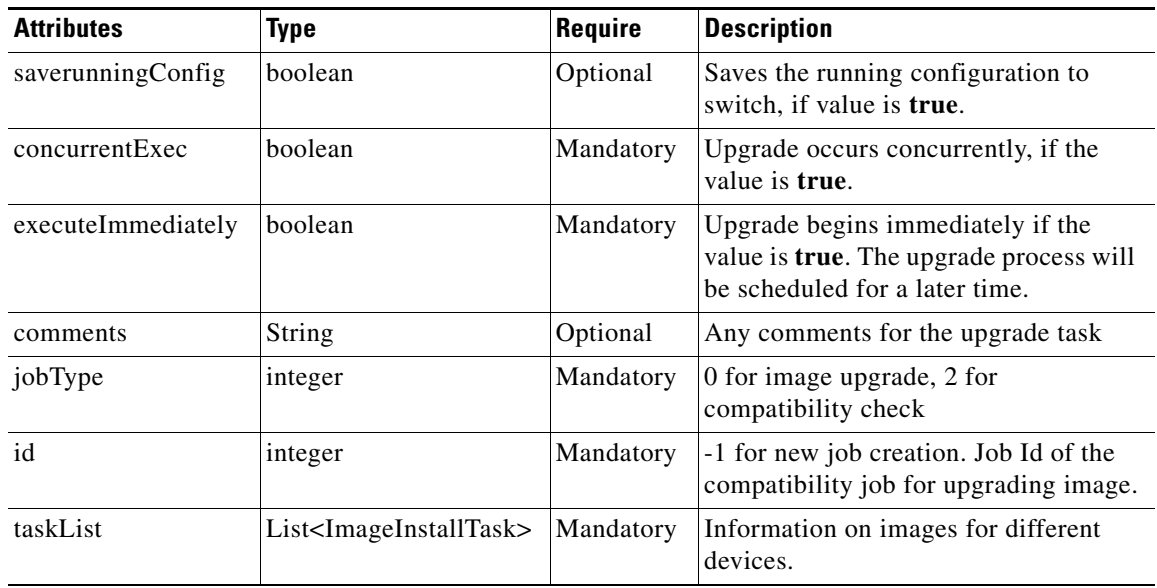

#### **imageInstallTask**

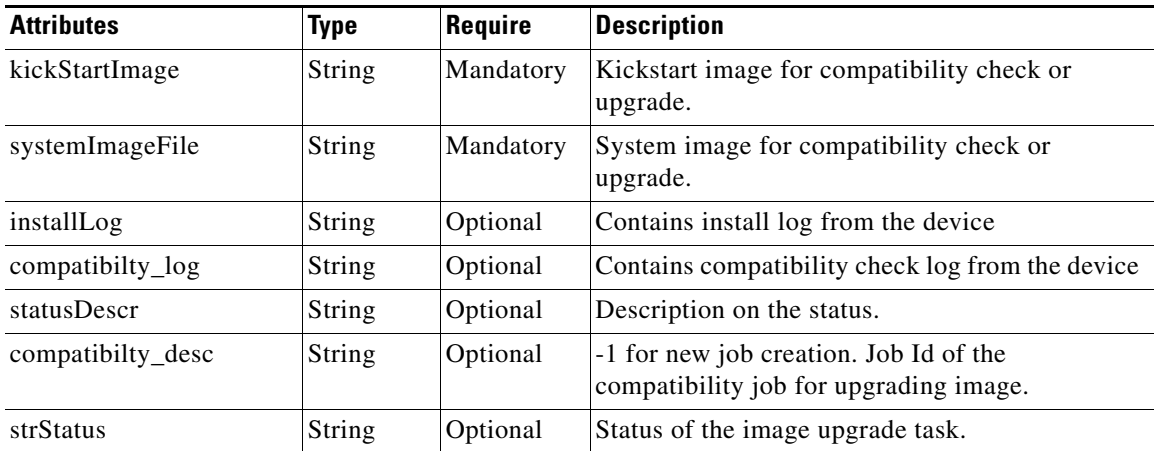

 $\mathbf{I}$ 

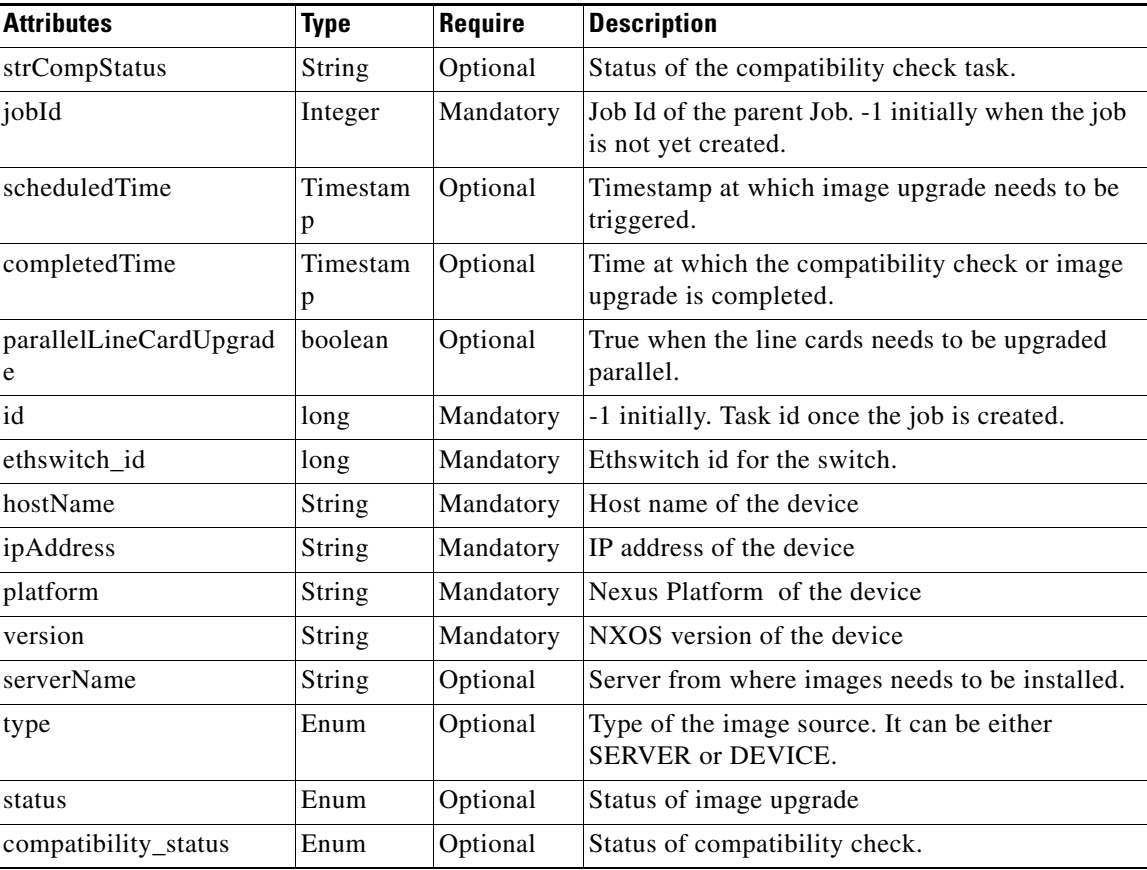

#### **SMUInstallTask**

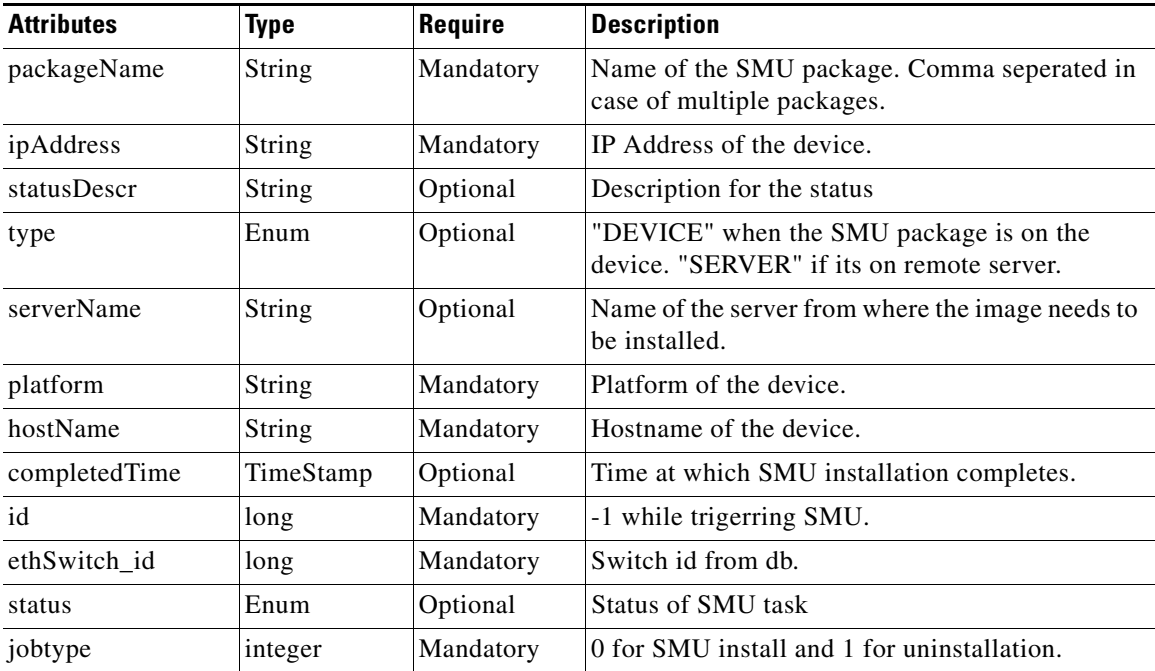

#### **SMUInfo**

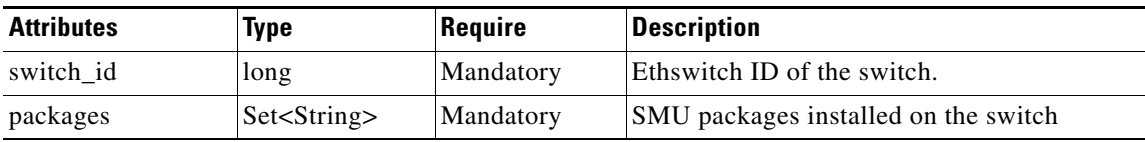

#### **GIRInfo**

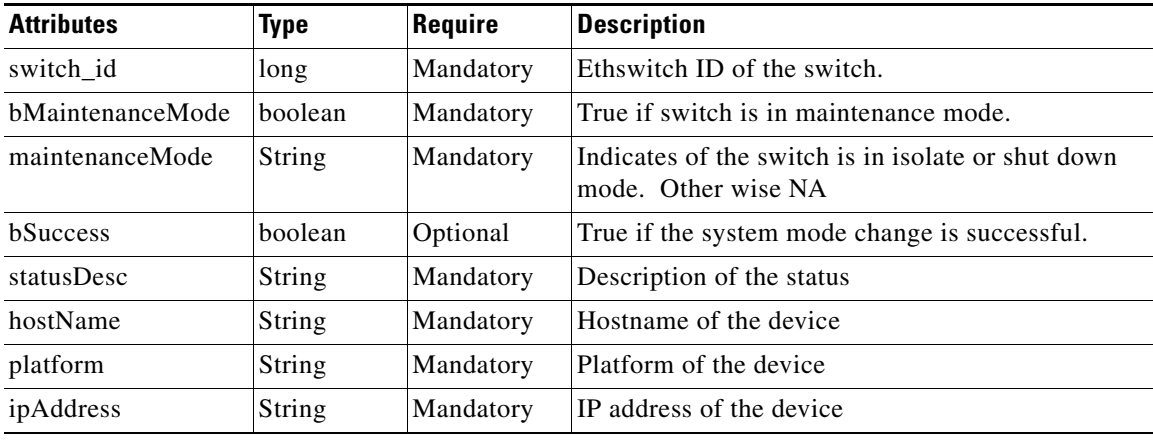

#### **GIRInfoList**

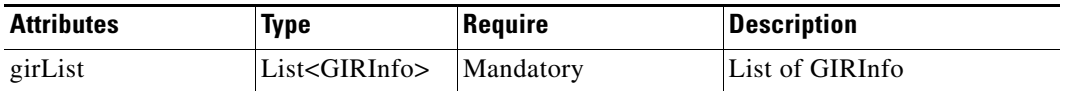

#### **Status**

**The Second Second** 

The following table details the API Response code, status and, the HTTPS methods.

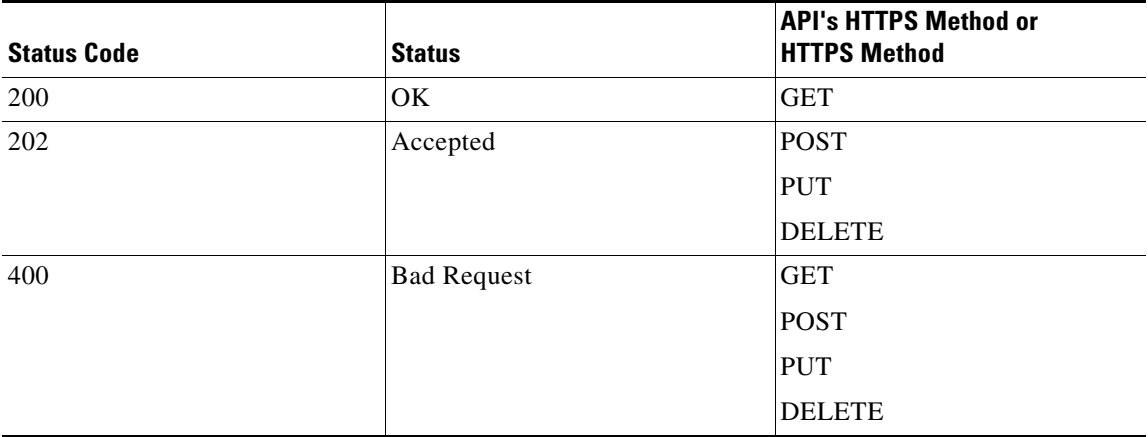

٠

 $\mathbf{I}$ 

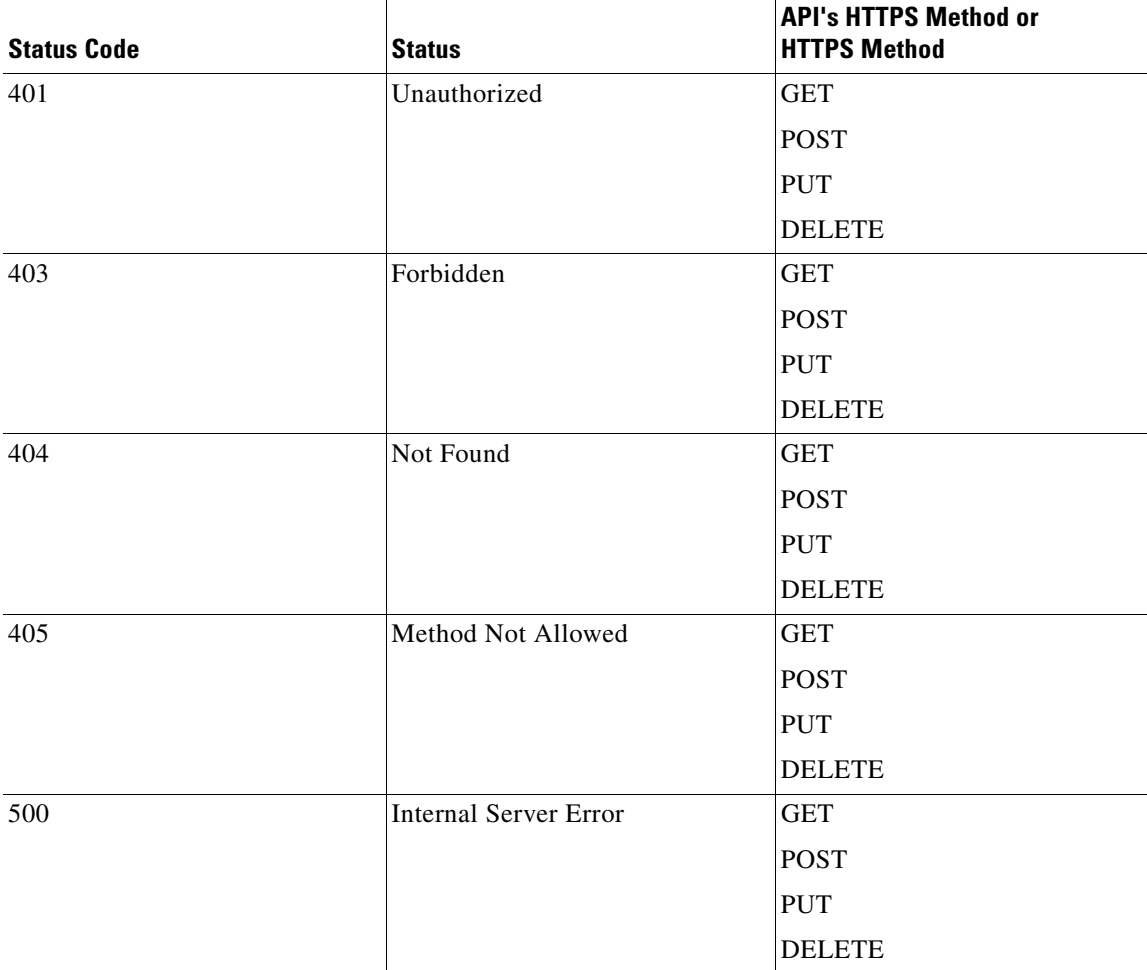

# <span id="page-5-0"></span>**Get valid switches for Image Management**

**The Second Service** 

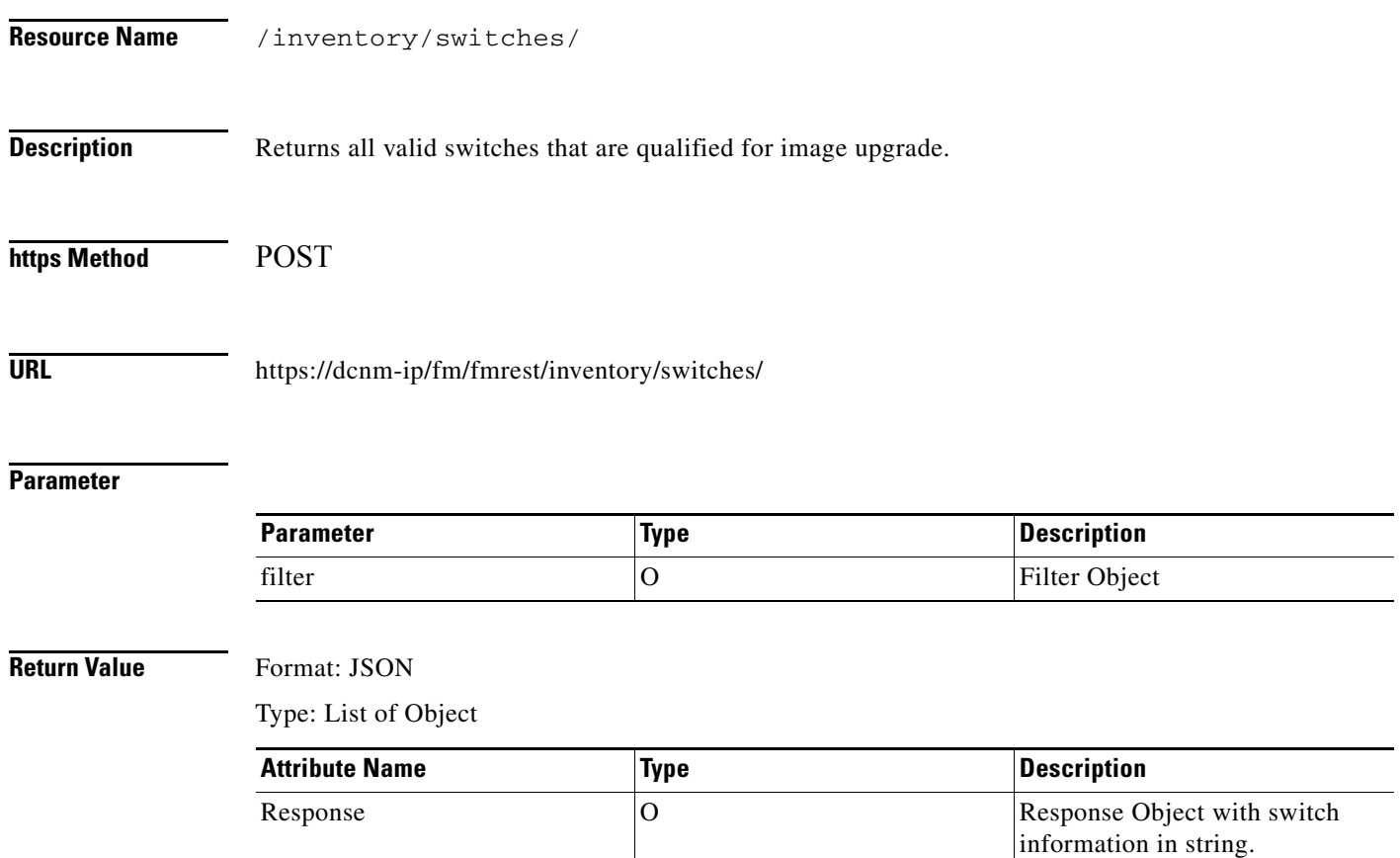

# <span id="page-6-0"></span>**Trigger compatibility check**

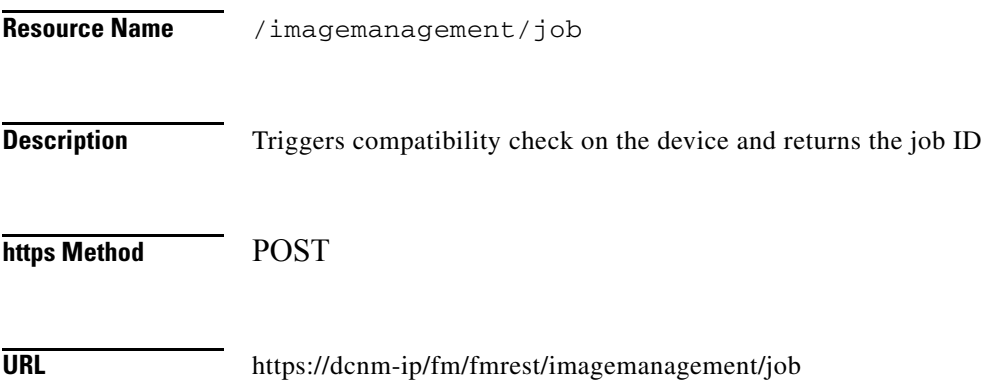

#### **Parameter**

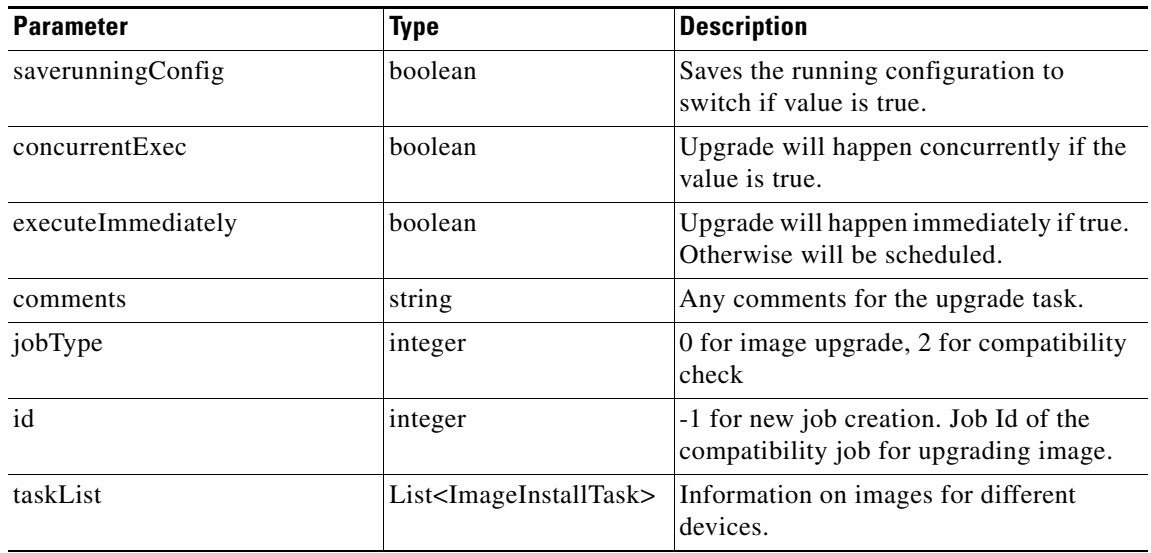

### **Return Value** Format: JSON

 $\Gamma$ 

Type: Long

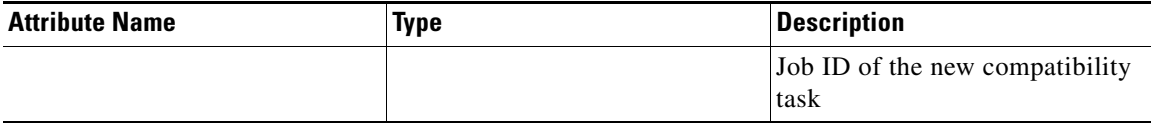

# <span id="page-7-0"></span>**Get compatibility check/image upgrade status**

**The Second Second** 

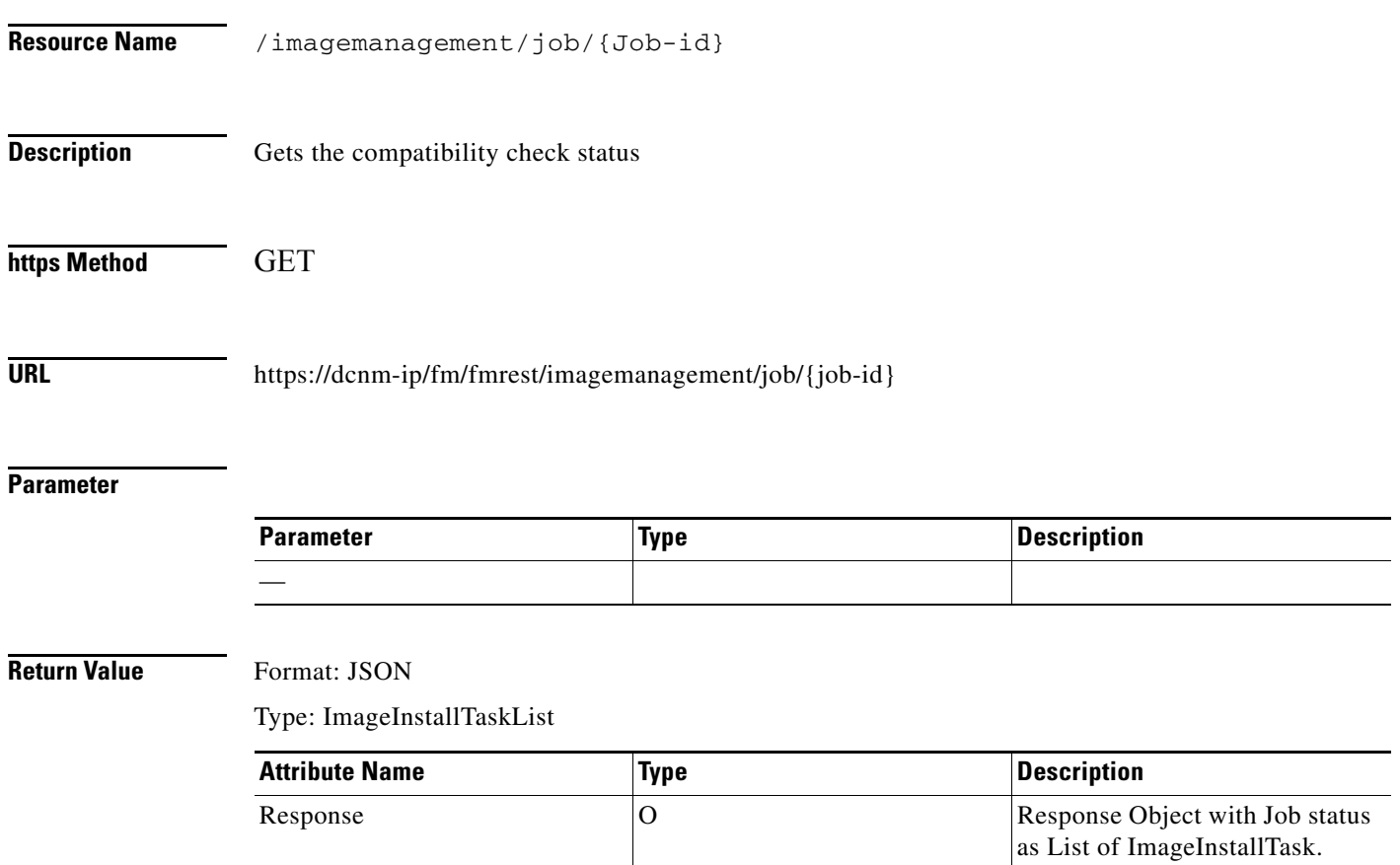

 $\Gamma$ 

# <span id="page-8-0"></span>**Trigger Image upgrade check**

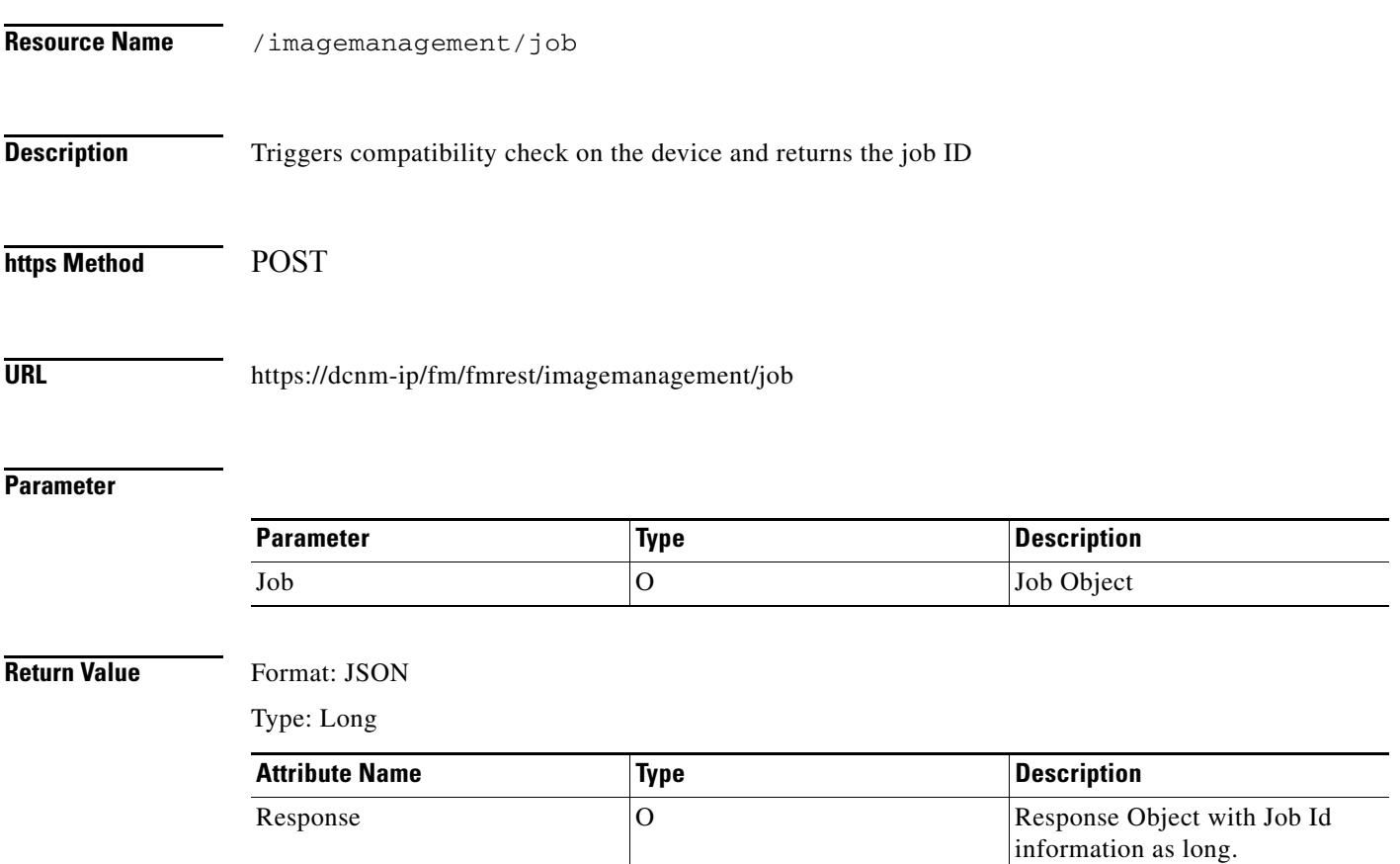

# <span id="page-9-0"></span>**Get all upgrade and compatibility check jobs**

**The Second Service** 

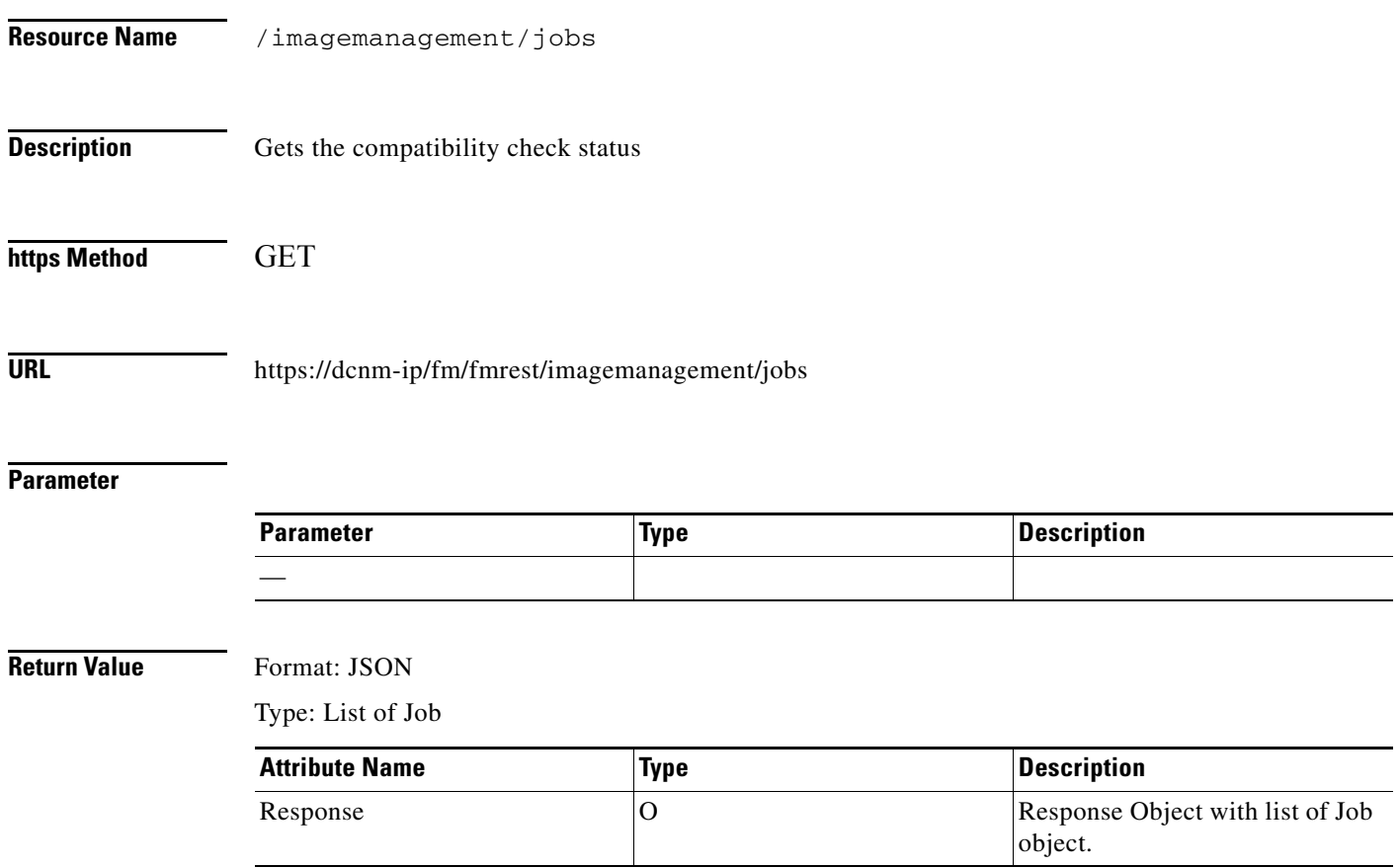

 $\Gamma$ 

# <span id="page-10-0"></span>**Activate a SMU package**

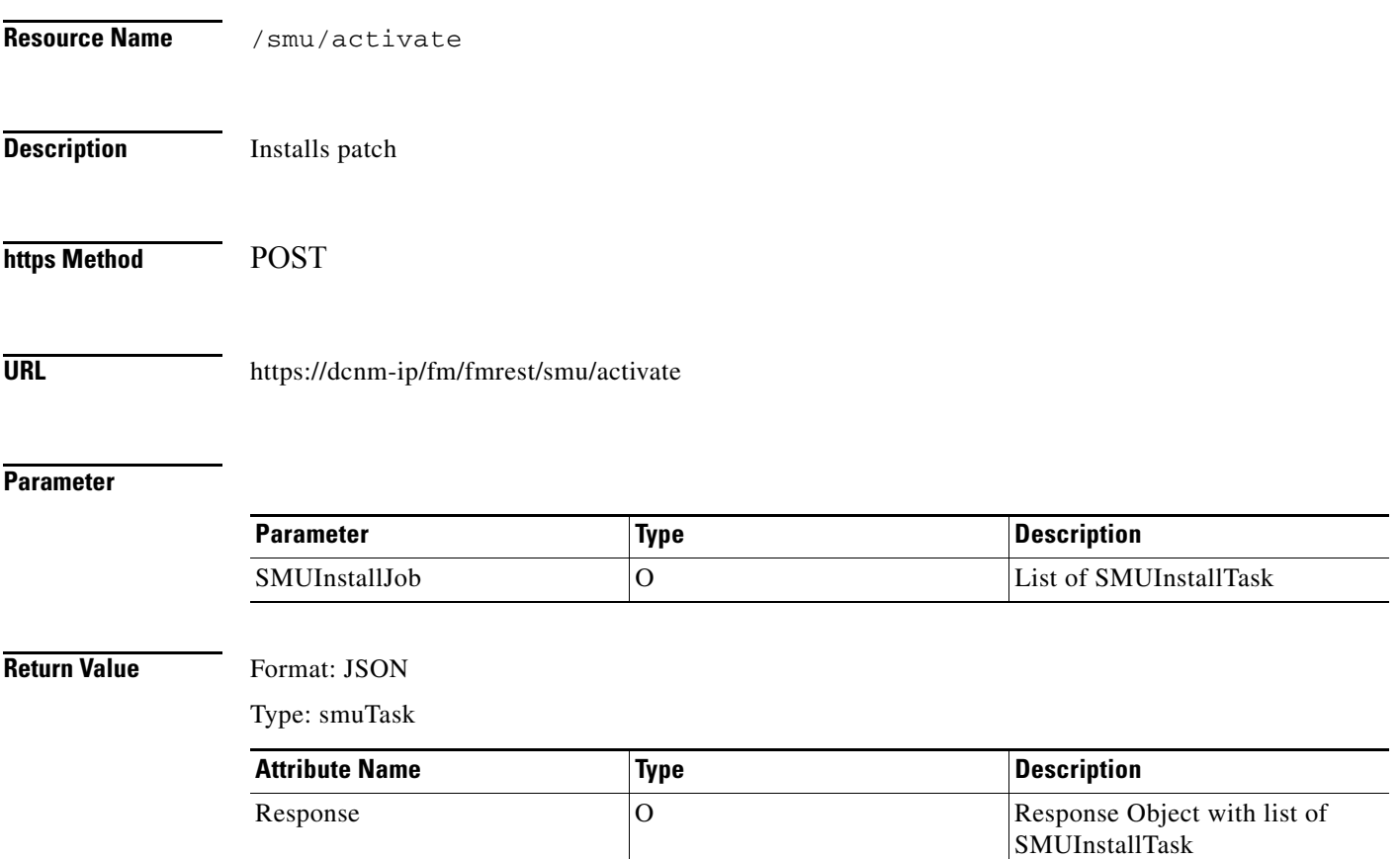

# <span id="page-11-0"></span>**Deactivate a SMU package**

**The Second Second** 

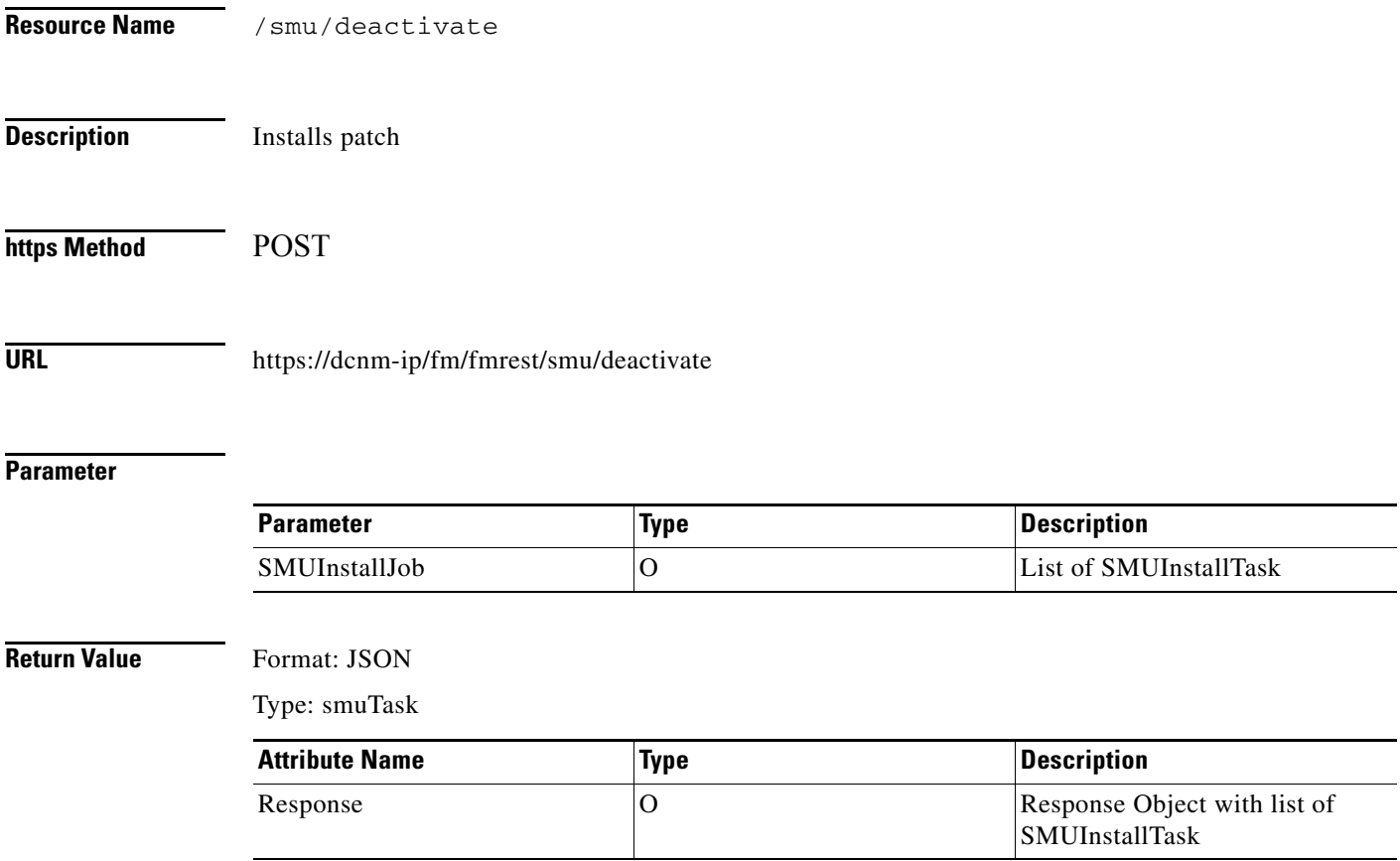

 $\mathbf{I}$ 

# <span id="page-12-0"></span>**Get all active SMU packages for a switches**

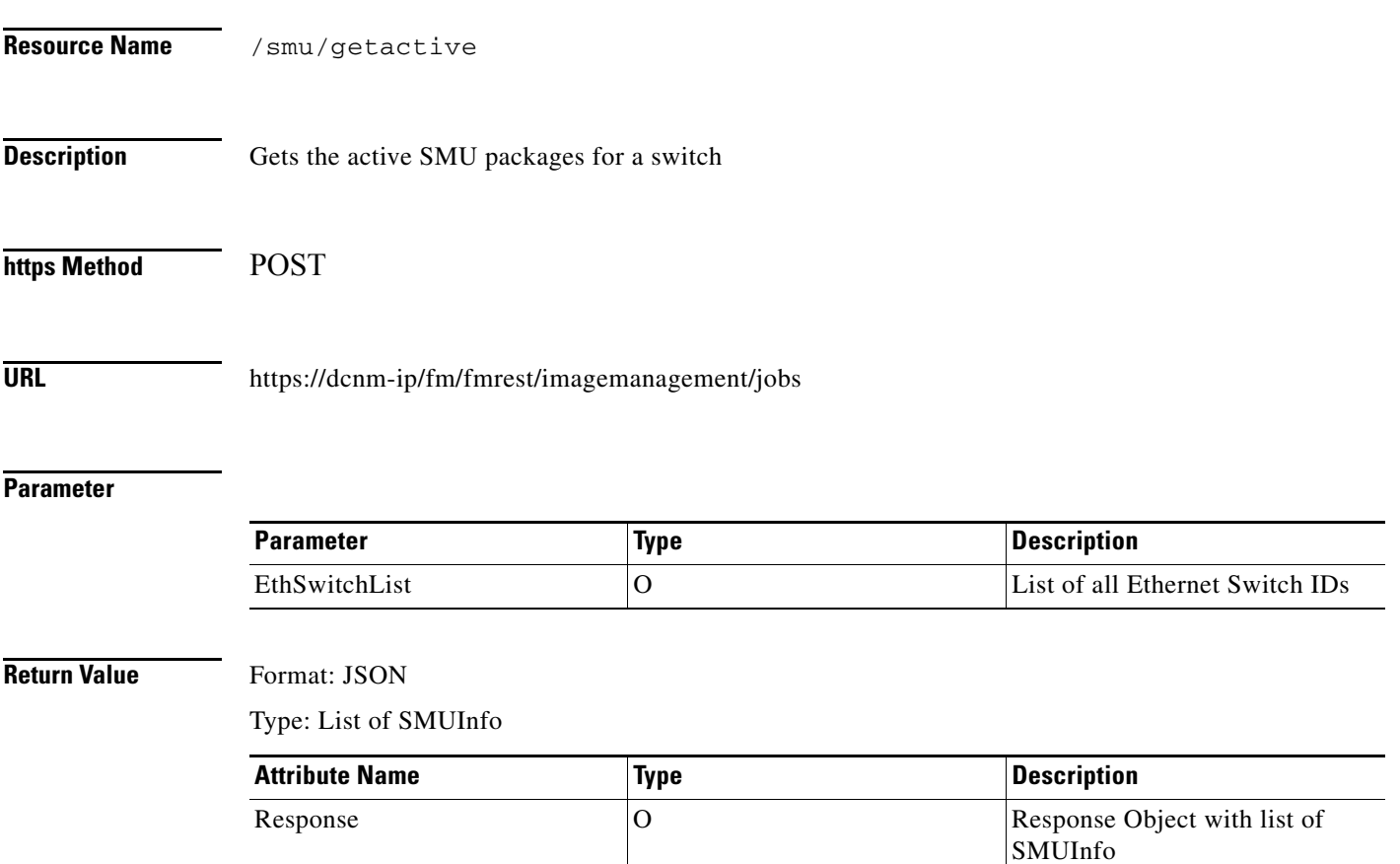

### <span id="page-13-0"></span>**Get GIR status for all the switches**

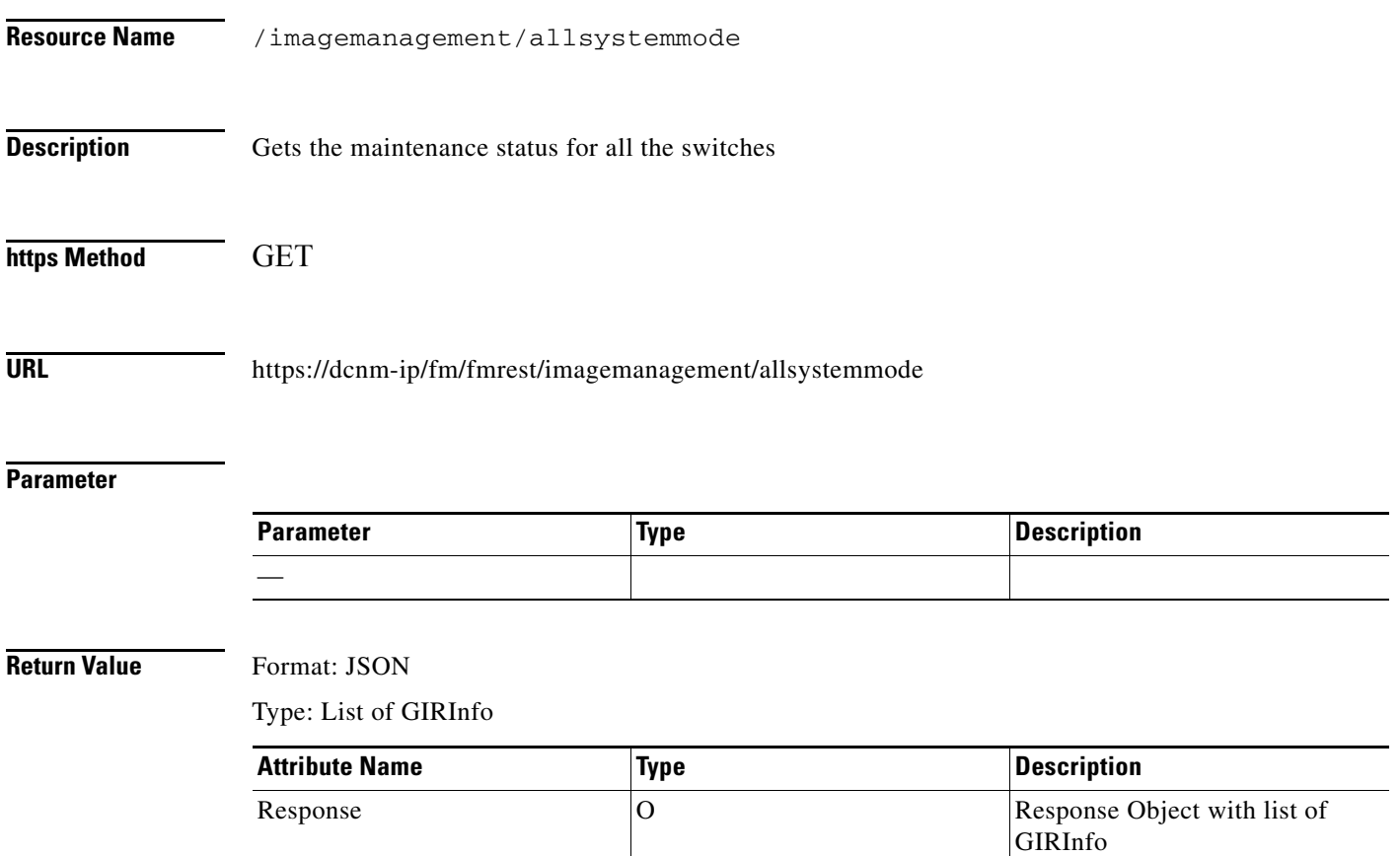

a l

 $\Gamma$ 

# <span id="page-14-0"></span>**Toggle GIR status for all the switches**

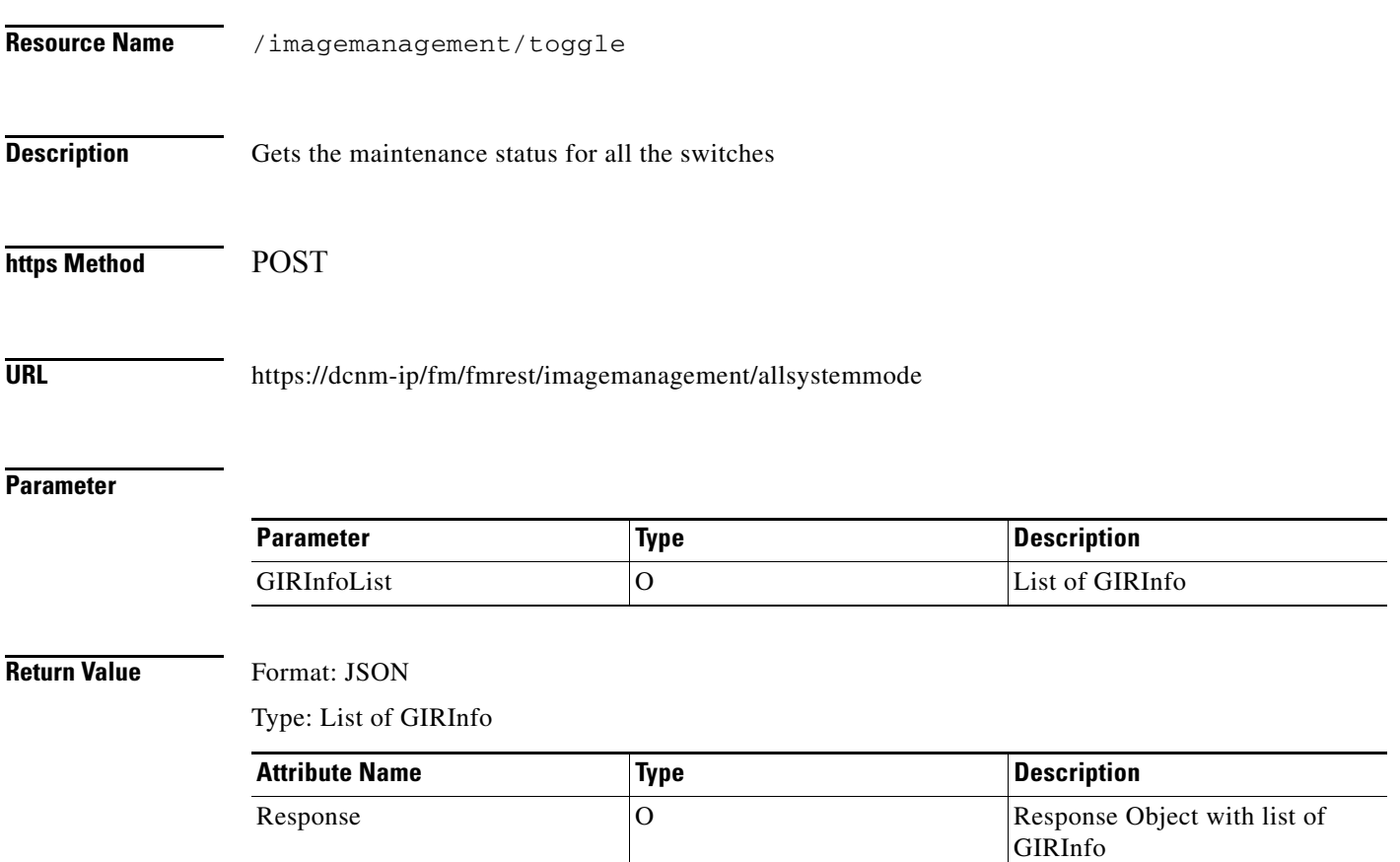

 $\blacksquare$ 

 $\blacksquare$